# 네트워크 기말고사 실습 과제

91416208 서승희 91416296 이도경

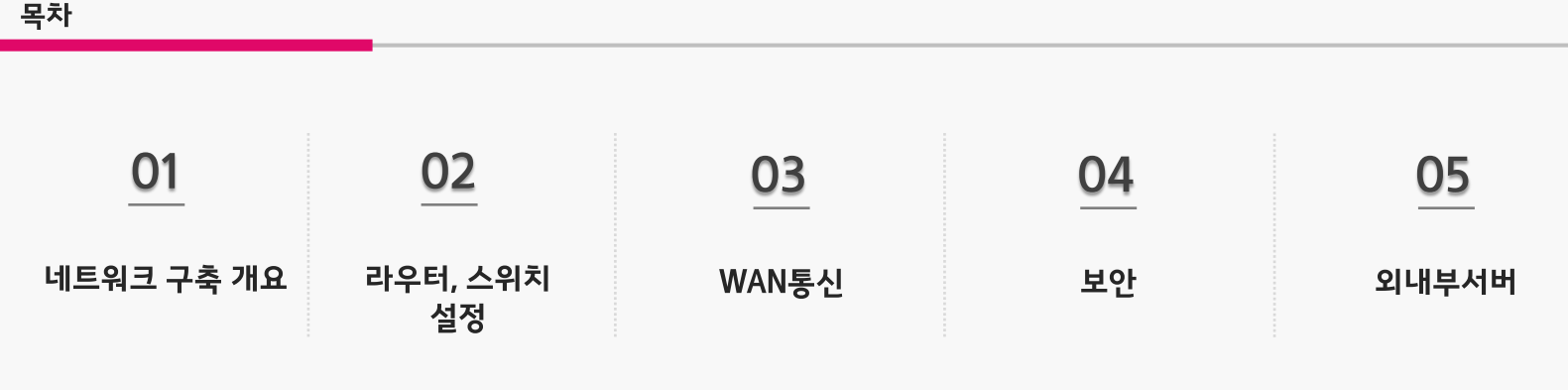

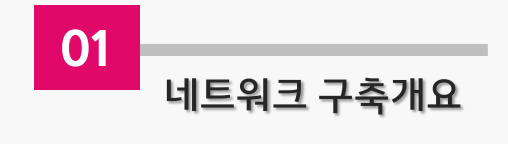

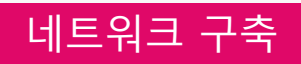

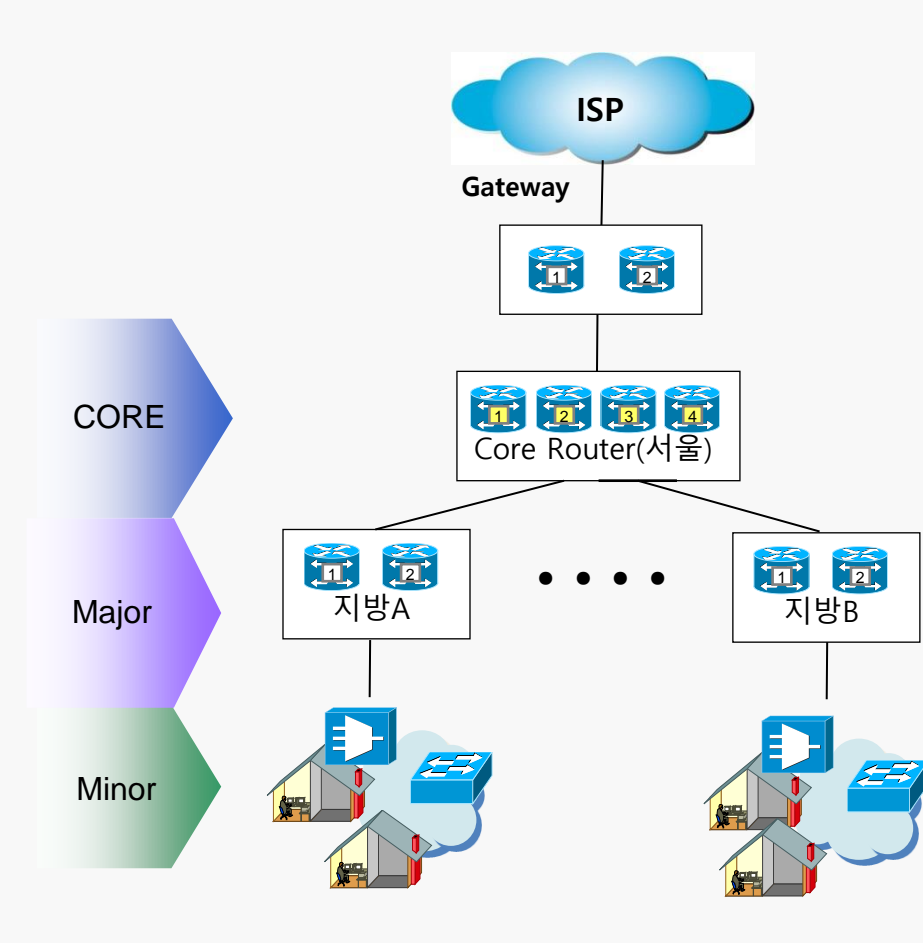

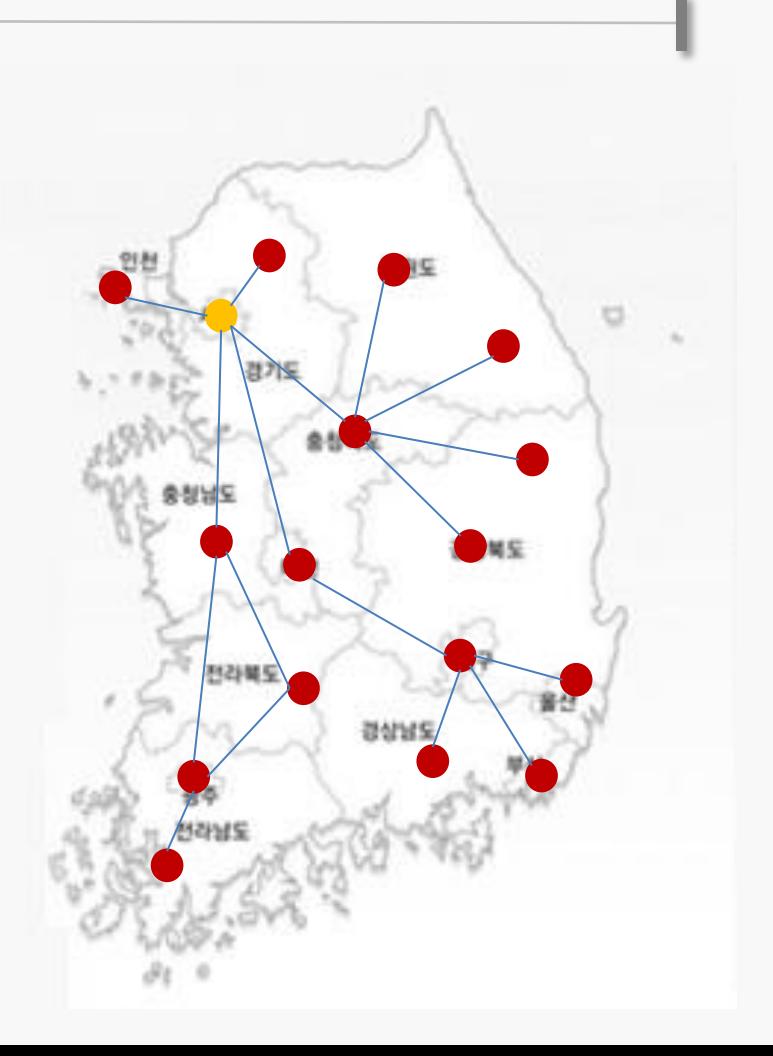

#### 네트워크 구축

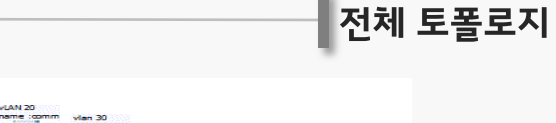

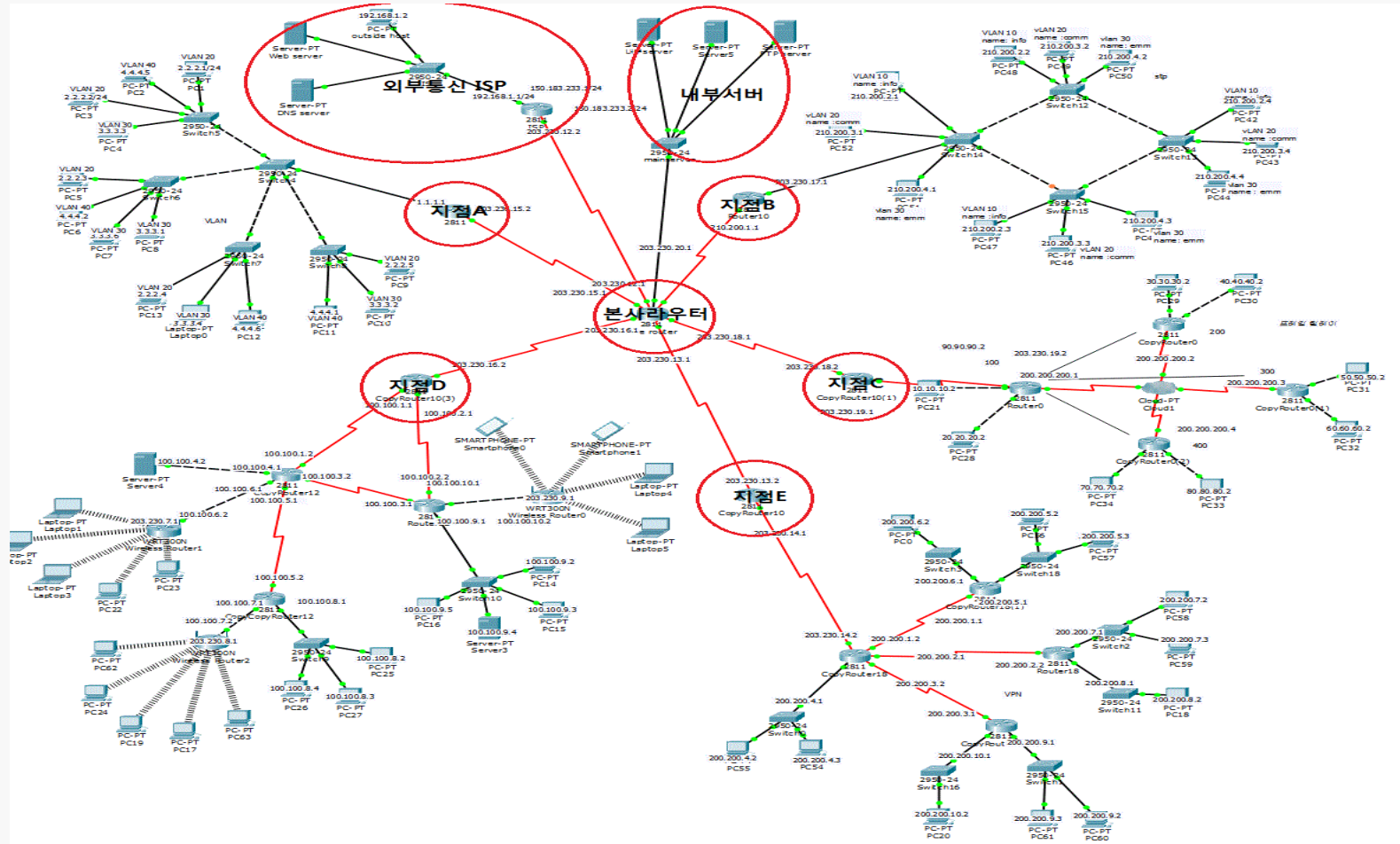

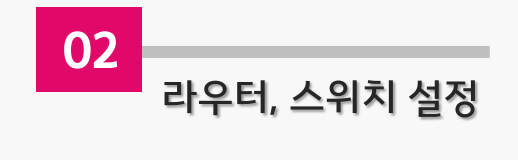

# **01 RIP**

거리 벡터 방식을 사용하는 내부 라우팅 프로토콜 중에서 가장 간단 하게 구현된다. 소규모 네트워크 환경에 적합하며, 현재 가장 많이 사용하는 라우팅 프로토콜 중 하나 다. 네트워크 기기 간에서 경로 정 보를 교환하고, 동적으로 경로 정 보를 구성하고 망과 같이 연결된 네트워크 간을 얼마나 빠른 속도로 정보를 전달할 수 있는지를 계산해 서 경로를 결정한다.

 $\blacktriangleright$  설정 방법

Router>enable Router#conf t Router(config)#router rip Router(config-router)#version 2 Router(config-router)#no auto-summary Router(config-router)#network 네트워크주소1 Router(config-router)#network 네트워크주소2 Router(config-router)#network 네트워크주소3 …

 $10.0.0.0/24$  is subnetted. 1 subnets  $\overline{\mathbb{R}}$ 10.10.10.0 [120/2] via 203.230.18.2, 00:00:00, Serial0/1/0 20.0.0.0/24 is subnetted, 1 subnets 20.20.20.0 [120/2] via 203.230.18.2, 00:00:00, Serial0/1/0  $\overline{R}$ 30.0.0.0/24 is subnetted, 1 subnets 30.30.30.0 [120/3] via 203.230.18.2, 00:00:00, Serial0/1/0  $\mathbf R$ 40.0.0.0/24 is subnetted, 1 subnets 40.40.40.0 [120/3] via 203.230.18.2, 00:00:00, Serial0/1/0  $\mathbb{R}$  $50.0.0.0/24$  is subnetted, 1 subnets 50.50.50.0 [120/3] via 203.230.18.2, 00:00:00, Serial0/1/0 R  $60.0.0.0/24$  is subnetted, 1 subnets 60.60.60.0 [120/3] via 203.230.18.2, 00:00:00, Serial0/1/0  $\mathbb{R}$ 70.0.0.0/24 is subnetted, 1 subnets 70.70.70.0 [120/3] via 203.230.18.2, 00:00:00, Serial0/1/0  $\mathbf R$ 80.0.0.0/24 is subnetted. 1 subnets

 $\mathbf R$ 80.80.80.0 [120/3] via 203.230.18.2, 00:00:00, Serial0/1/0

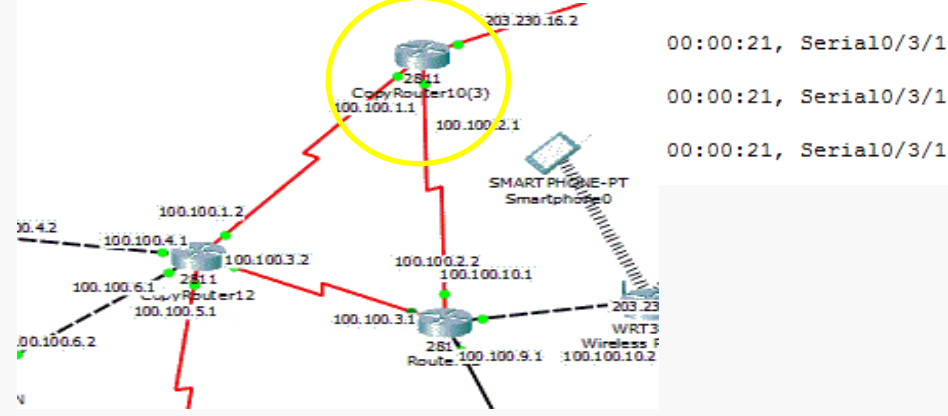

Codes 의 R 는 RIP 라우팅 프로토콜로 라우팅되는 네트워크 serial 0/1/0 인터페이스로 via 를 통하여 라우팅

# 02 EIGRP

IGRP를 기반으로 한 개방형 라우팅 프로토콜이다. 라우터 내 대역폭 및 처리 능력의 이용뿐 아니라, 토 폴로지(망 구성 방식)가 변경된 뒤 에 일어나는 불안정한 라우팅을 최 소화하는데 최적화된 고급 거리 벡 터 라우팅 프로토콜이다. 라우팅 최적화 대부분이 확산 업데이트 알 고리즘의 처리에 기반을 두므로, 빠른 수렴을 위한 매커니즘을 제공 하고 루프 문제에서 자유롭다.

 $\blacktriangleright$  설정 방법

…

Router(config-if)#router eigrp process-ID Router(config-router)#network 네트워크주소1 Router(config-router)#network 네트워크주소2 Router(config-router)#network 네트워크주소3

Router(config-router)#no auto-summary

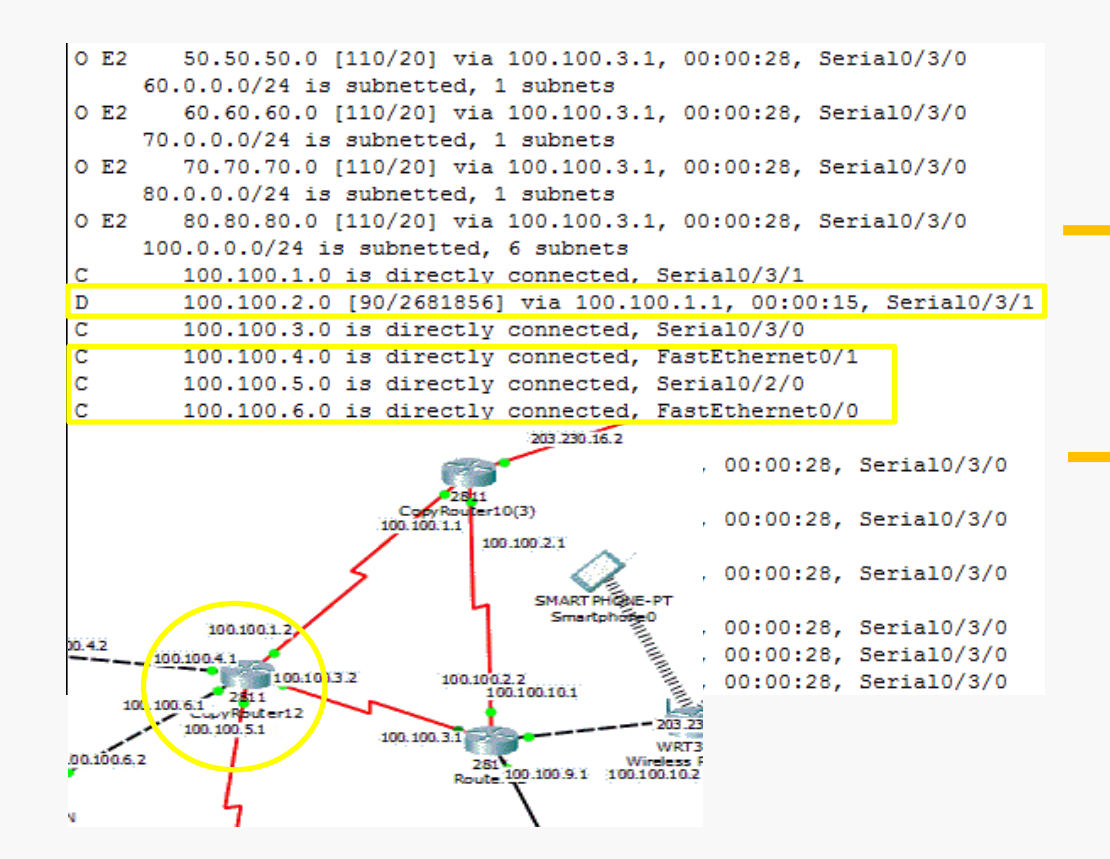

Codes 의 D 는 EIGRP 라우팅 프로토콜로 라우팅되는 네트워크 100.100.2.0 네트워크는 serial 0/3/1 인터페이스로 via 를 통하여 라우팅

Codes 의 C 는 라우터에 직접 연결된 네트워크 라우터에 100.100.6.0 는 FastEthernet 0/1 인터페이스에 직접 연결된 네트워크

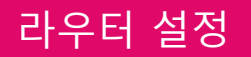

# 03 OSPF

IP 라우팅 프로토콜의 한 종류. RIP보다 규모가 큰 네트워크에 서도 사용할 수 있다. 규모가 크고 복잡한 TCP/IP 네 트워크에서 RIP의 단점을 개선 한 라우팅 프로토콜이다. RIP에 비해 자세한 제어가 가 능하고, 관리 정보의 트래픽도 줄일 수 있다.

▶설정 방법

…

Router(config)#router ospf Process-ID Router(config-router)#router-id 라우터 아이디 Router(config-router)#network 네트워크주소1 와일드카드마스크 area 영역아이디 Router(config-router)#network 네트워크주소2 와일드카드마스크 area 영역아이디

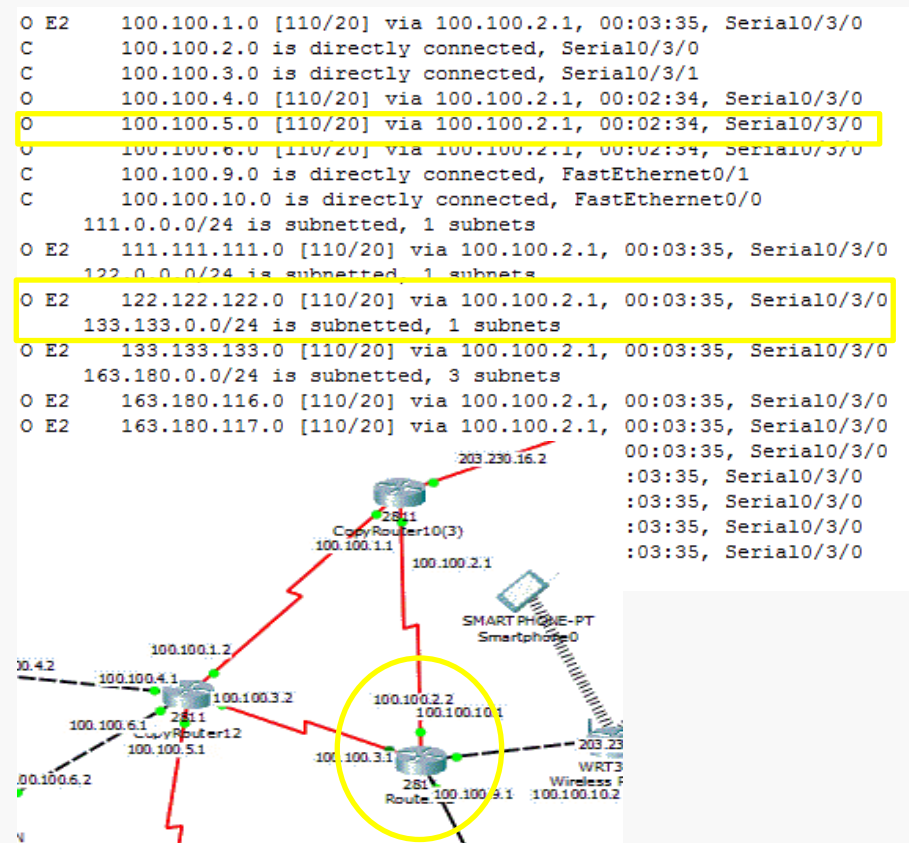

Codes 의 O 는 OSPF 라우팅 프로토콜로 라우팅 되는 네트워크

[ospf의 관리 거리 /매트릭] 목적지 100.100.5.0/24 까지 가기 위한 ospf 메트릭 00:02:34 -> 라우팅 업데이트를 수신한 이후 경과된 시간

Serial0/3/0 - > 패킷이 출력되는 인터페이스

E2 는 OSPF 를 통해서 받은 라우팅 테이블은 맞 지만 그 내용은 OSPF 가 설정되어 있는 라우터 에 있는 서브넷이 아니라 OSPF 가 아닌 다른 라 우팅 프로토콜로 부터 재분배 받은 라우팅 테 이블을 의미

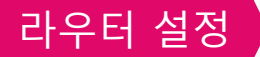

# 04 | 라우팅 재분배

전체 네트워크를 하나의 라우팅 프로토콜만으로 운영하는 것은 어려울 수 있다. 다중프로토콜을 사용하는 네트 워크를 연결하기 위해 프로토콜 간에 라우팅 정보를 재분배한다. 서로 다른 라우팅 프로토콜을 사용하는 영역간의 라우팅이 가 능하도록 설정하는 것이다.

#### ▶RIPv2 - OSPF 재분배

### ▶RIPv2 - EIGRP 재분배

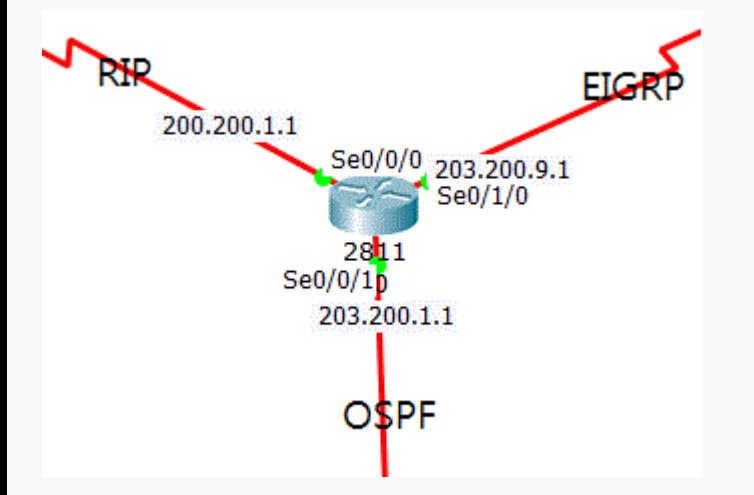

Router rip에서 - 200.200.1.0 네트워크 연결 - eigrp와 ospf 재분배 Router eigrp 7에서 - 203.200.9.0 네트워크 연결 - rip과 ospf 재분배 Router ospf 7에서 - 203.200.1.0 네트워크 연결 - rip과 eigrp 재분배

R0(config)#router rip R0(config-router)#redistribute eigrp 7 metric 4 R0(config-router)#redistribute ospf 7 metric 4 R0(config-router)#exit

 $\rightarrow$  Rip으로의 재분배

 $\rightarrow$  Ospf으로의 재분배

Eigrp으로의

재분배

R0(config)#router eigrp 7 R0(config-router)#redistribute rip metric 1544 10 255 1 1500 R0(config-router)#redistribute ospf 7 metric 1544 10 255 1 1500 R0(config-router)#exit

R0(config)#router ospf 7 R0(config-router)#redistribute rip subnets R0(config-router)#redistribute eigrp 7 subnets R0(config-router)#exit

# **05 VLAN**

스위치 설정

하나 이상의 LAN에 있는 여러 장 치들이 실제로는 많은 수의 서로 다른 LAN 세그먼트 상에 존재하는 데도 마치 동일한 배선에 연결되어 있는 것처럼 서로 의사소통을 할 수 있도록 관리 소프트웨어를 사용 해 설정한 장치 그룹이다. VI AN은 물리적 연결이 아니라 논리적 연결 에 기초하고 있기 때문에 유연성이 매우 높다. VLAN의 종류로는 데이 터VLAN, 디폴트VLAN, 네이티브 VLAN 등이 있다.

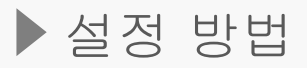

SW1(config)#vlan 10 SW1(config-vlan)#name VLAN\_10 SW1(config-vlan)#exit SW1(config)#vlan 20 SW1(config-vlan)#name VLAN\_20 SW1(config-vlan)#exit SW1(config)#vlan 30 SW1(config-vlan)#name VLAN\_30 SW1(config-vlan)#exit SW1(config)#interface FastEthernet0/1 SW1(config-if)#switchport access vlan 20 SW1(config-if)#exit SW1(config)#interface FastEthernet0/2 SW1(config-if)#switchport access vlan 10 SW1(config-if)#exit SW1(config)#interface FastEthernet0/3 SW1(config-if)#switchport access vlan 30 SW1(config-if)#exit

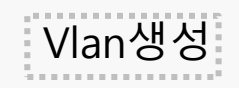

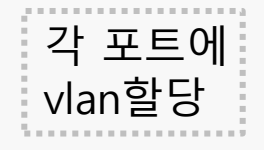

**VLAN** 

I

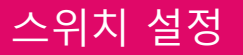

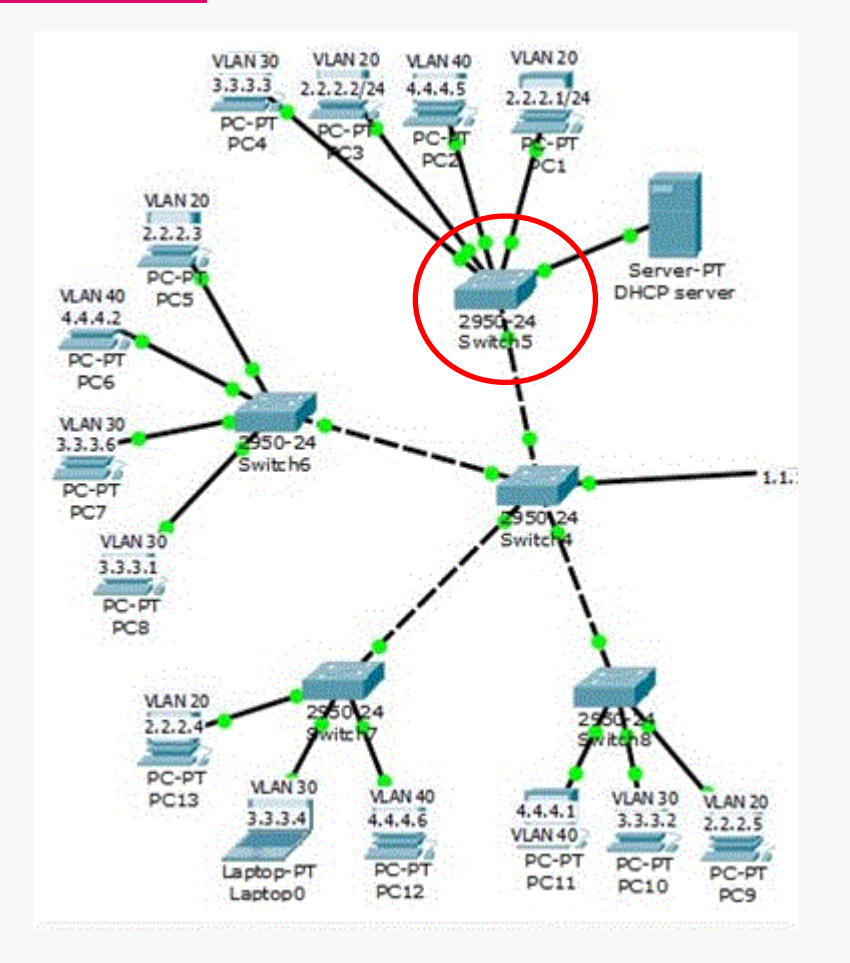

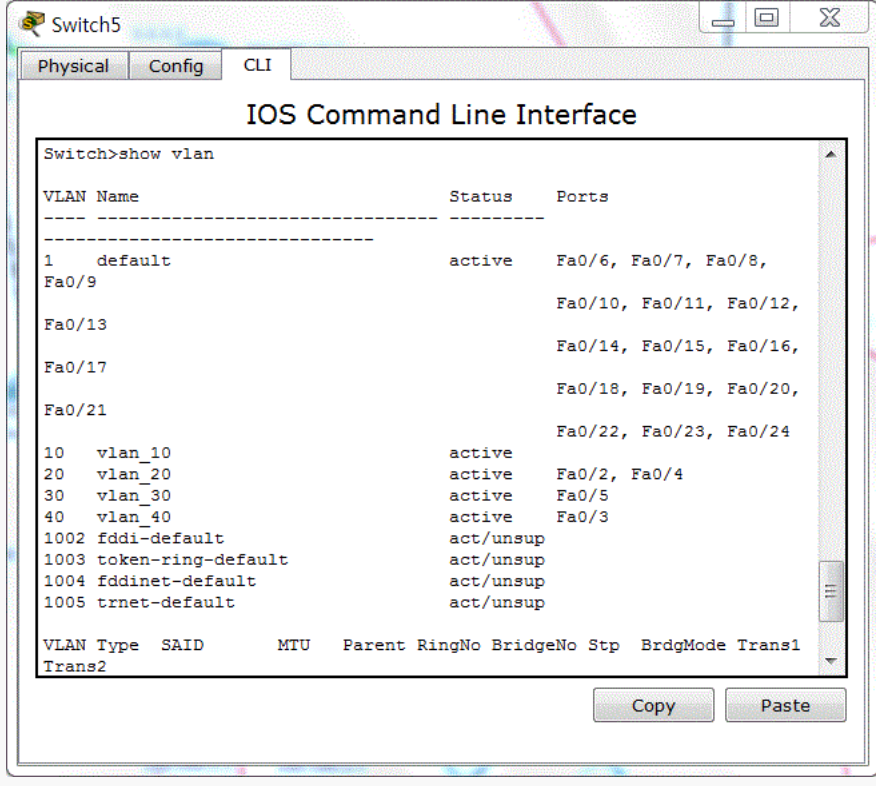

무선랜은 기존 네트워크 케이블이 나 일반 전화선 등 일련의 케이블 대신에 전파를 이용해 컴퓨터 간의 네트워크를 구축하는 방식을 말한 다. 무선 네트워크를 하이파이 오 디오처럼 편리하게 쓰게 한다는 뜻 에서 와이파이라는 별칭으로도 불 린다. 설치 공간의 제한을 받지 않 으며, 구축시간과 경비를 유선랜에 비해 대폭 절감할 수 있다. 반면 유 선보다 도청 가능성이 높고 보안성

이 취약하다는 단점이 있다.

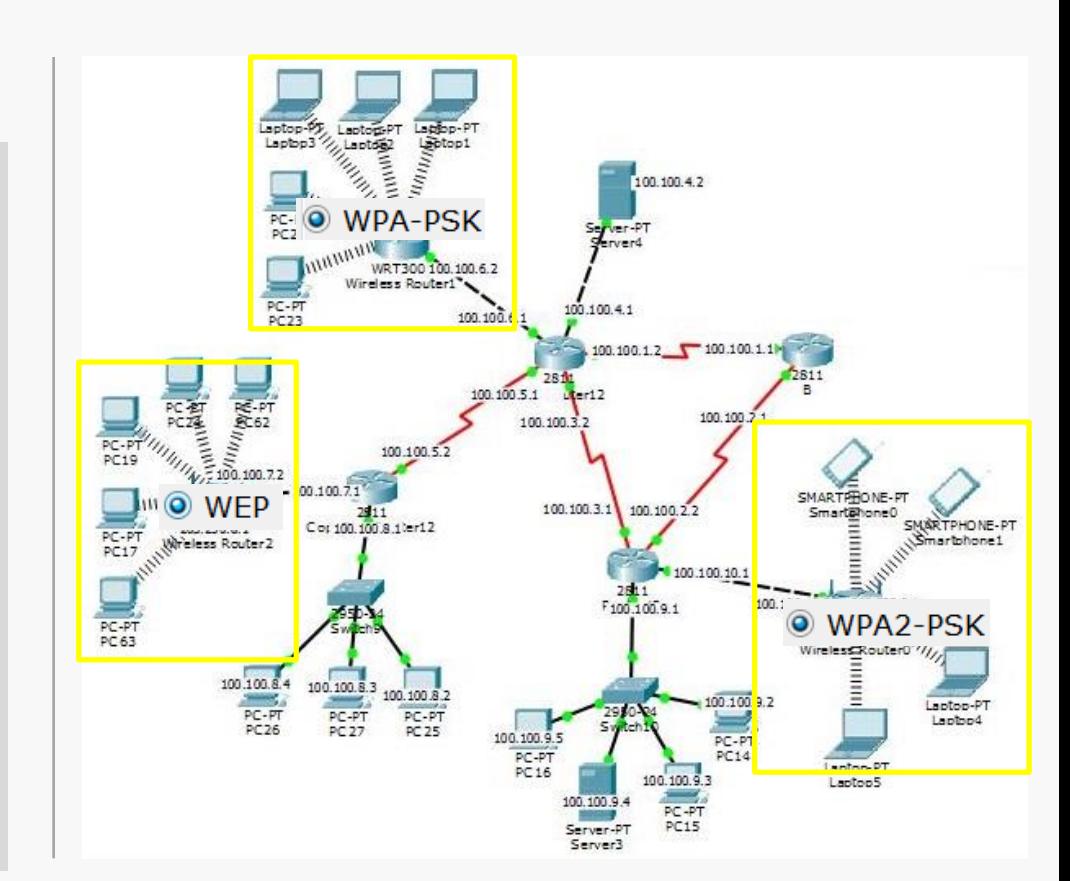

무선랜

# 06 무선랜

라우터 설정

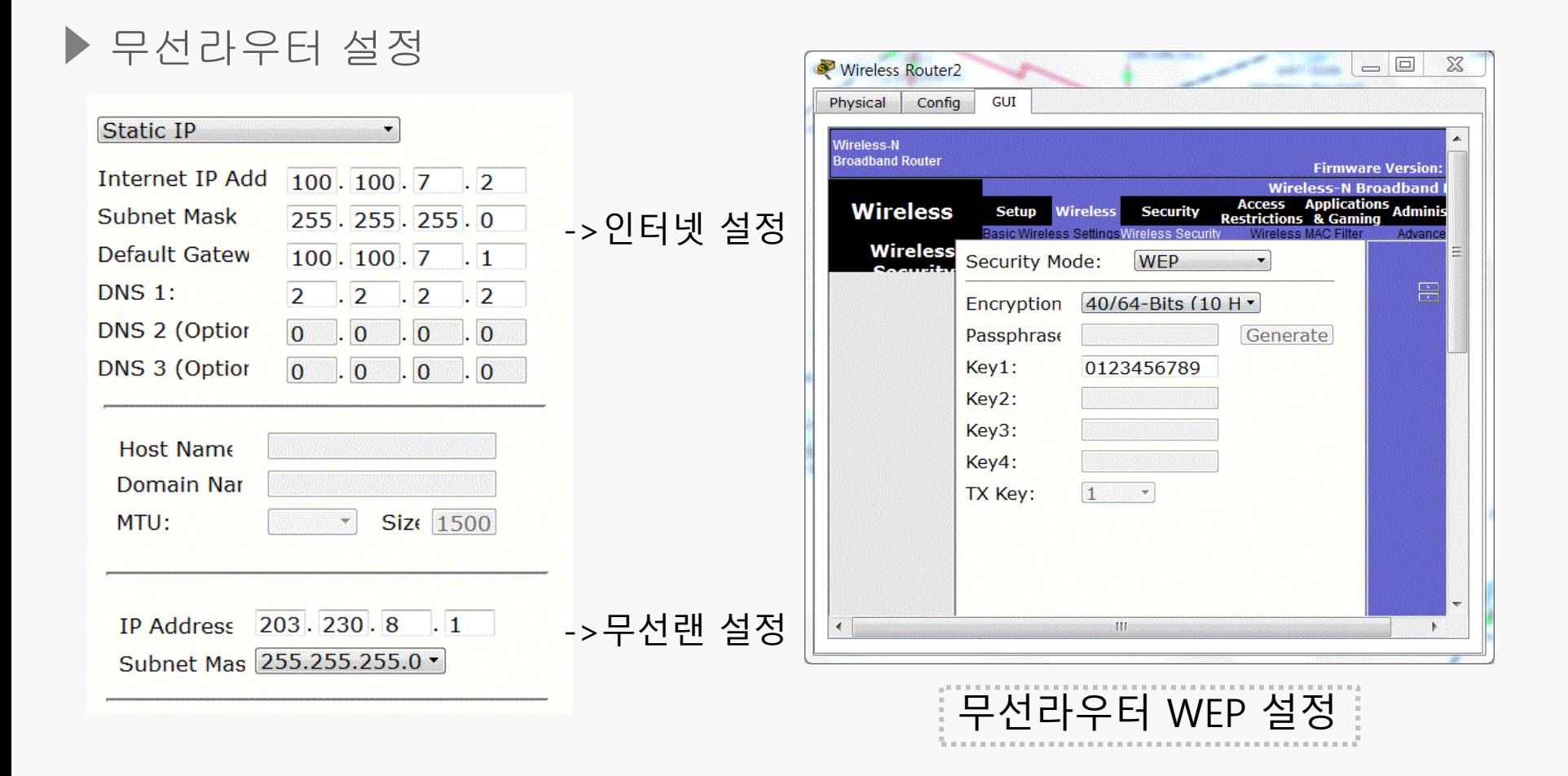

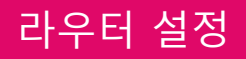

# ▶ PC 설정

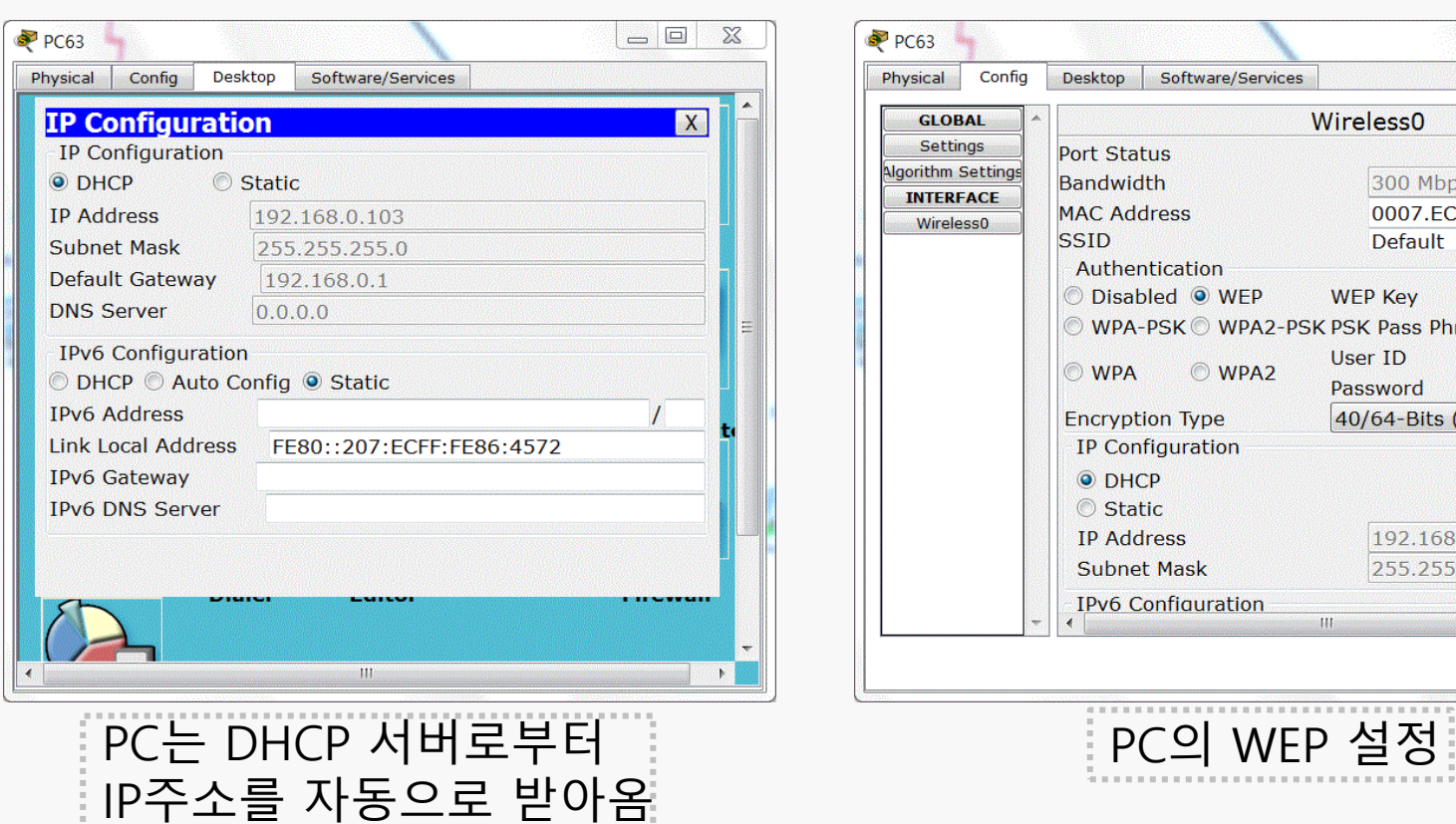

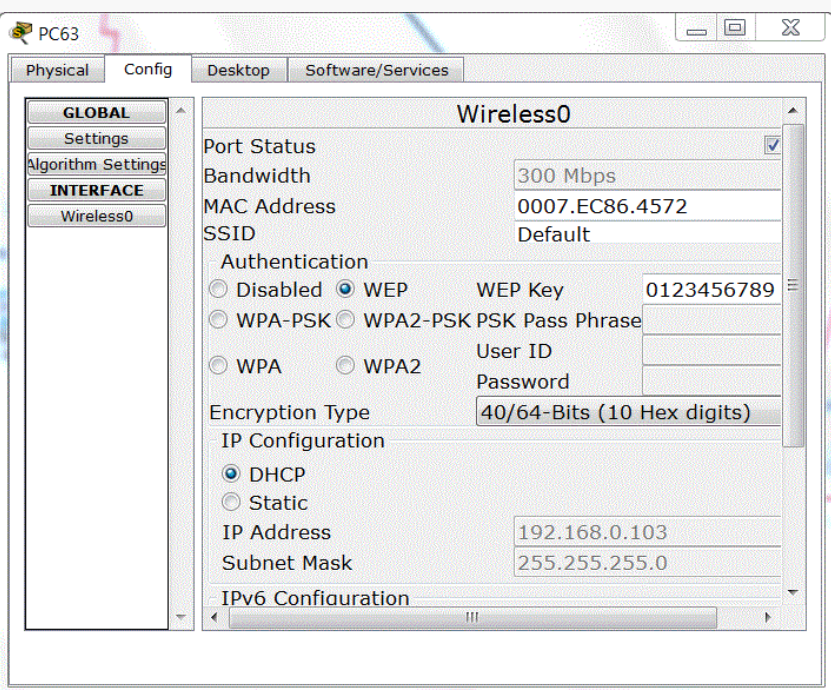

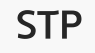

### **07 STP**

스위치 설정

STP는 루프가 발생할 수 있는 경로 를 논리적으로 차단함으로 인해 목 적지로 가는 경로를 하나로 만들어 서 네트워크가 이중화 되었을 때 발생하는 문제점을 해결한다. 사용 하던 경로에 문제점이 생겼을 때 비로서 그 경로를 통해 통신이 가 능하도록 한다.

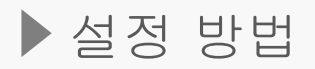

SW1(config)#vlan 10 SW1(config-vlan)#name info SW1(config-vlan)#exit SW1(config)#vlan 30 SW1(config-vlan)#name comm SW1(config-vlan)#exit SW1(config)#interface FastEthernet0/1 SW1(config-if)#switchport access vlan 10 SW1(config-if)#exit SW1(config)#interface FastEthernet0/2 SW1(config-if)#switchport access vlan 30 SW1(config-if)#exit SW1(config)#interface FastEthernet0/3 SW1(config-if)#switchport mode trunk SW1(config-if)#exit SW1(config)#interface FastEthernet0/4 SW1(config-if)#switchport mode trunk SW1(config-if)#exit

스위치 설정

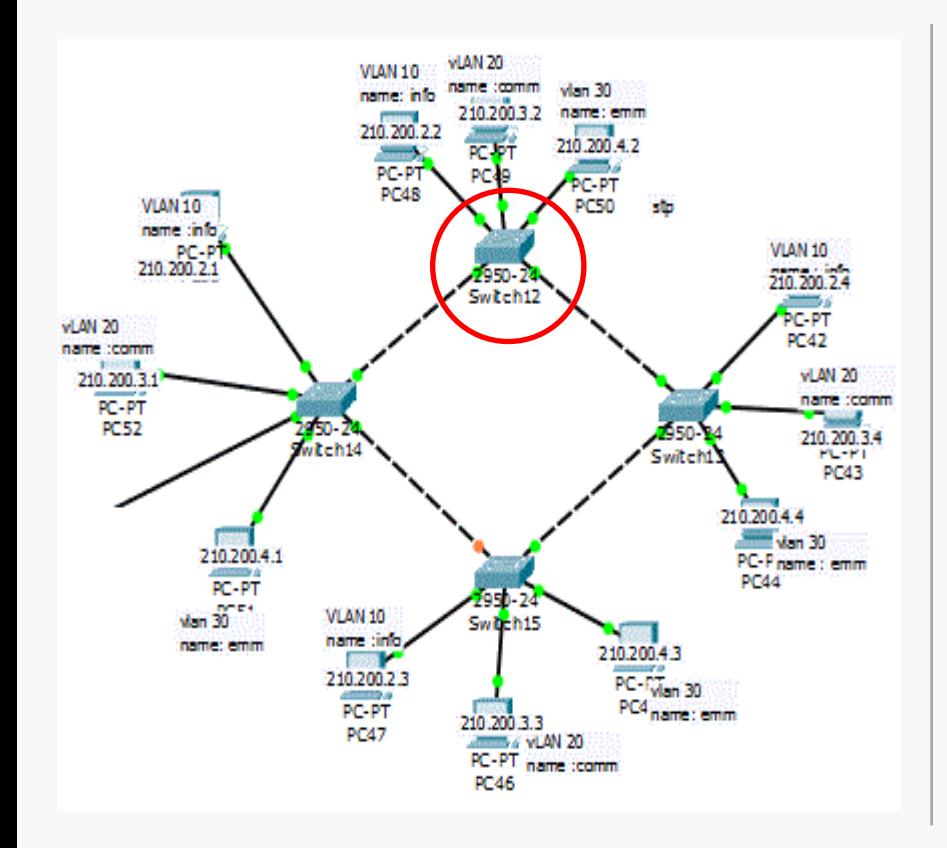

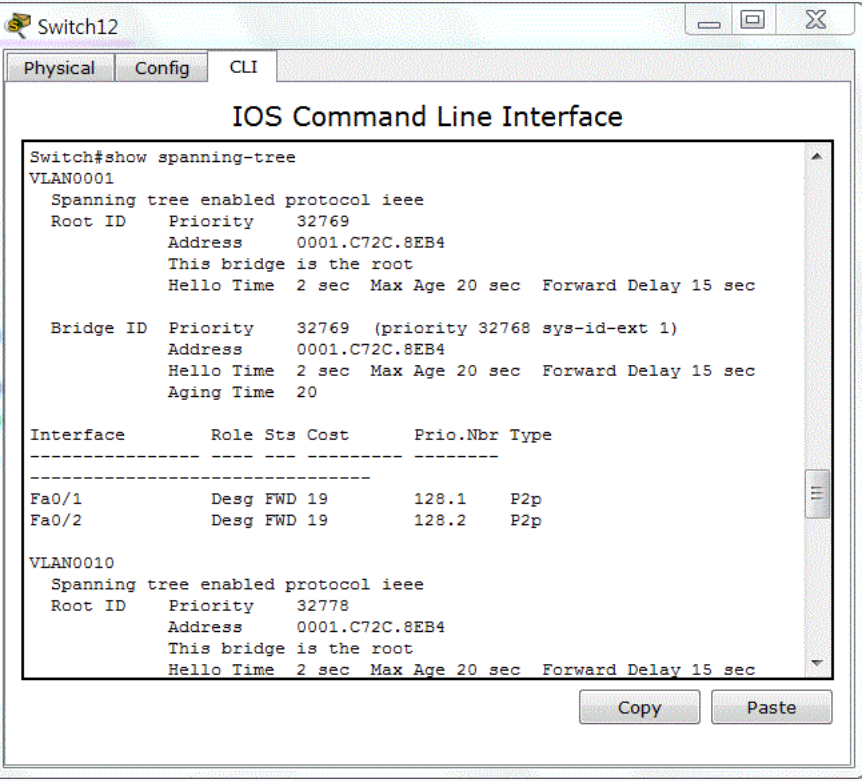

**WAN** 

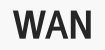

# 03 WAN 통신

LAN과 MAN을 포괄하는 광역 네 트워크이다. 라우터, 스위치 뿐만 아니라 다양한 장비들이 사용된다. 다양한 접속기술과 접속장치들을 통해 네트워크를 구성한다.

2계층 WAN 프로토콜

ATM (Asynchronous Transfer Mode) 프레임릴레이 (Frame-relay) HDLC (High-level Data Link Control) PPP (Point to Point)

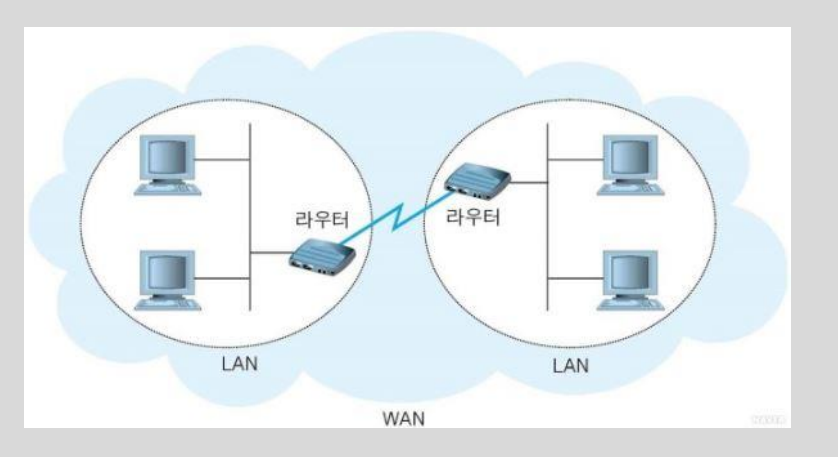

# 프레임릴레이

물리계층, 데이터링크계층에서 동 작하는 WAN 프로토콜이다. X.25 패킷스위칭의 오버헤드를 제거하 고 패킷에 오류가 검출되면 오류복 원을 제공하는 것이 아니라 패킷을 폐기해 버린다. 하나의 물리적인 회선에 여러 가상회선을 만들어 전 용선처럼 취급하여 서비스이다. 가상회선으로는 SVC (Switched Virtual Circuit)와 PVC (Permanent Virtual Circuit)가 있다.

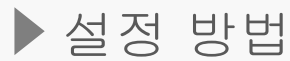

R1(config)#int lo 0 R1(config-if)#ip add 1.1.1.1 255.255.255.0 R1(config-if)#exit R1(config)#interface FastEthernet0/0 R1(config-if)#ip address 10.10.10.1 255.255.255.0 R1(config-if)#no shutdown R1(config-if)#exit R1(config)#int s0/3/0 R1(config-if)#ip add 203.230.7.1 255.255.255.0 R1(config-if)#encapsulation frame-relay R1(config-if)#frame-relay map ip 203.230.7.2 102 broadcast R1(config-if)#frame-relay map ip 203.230.7.3 102 broadcast R1(config-if)#no shutdown R1(config)#router rip R1(config-router)#version 2 R1(config-router)#network 1.0.0.0 R1(config-router)#network 10.0.0.0 R1(config-router)#network 203.230.7.0 R1(config-router)#no auto-summary

**WAN** 

▌프레임릴레이

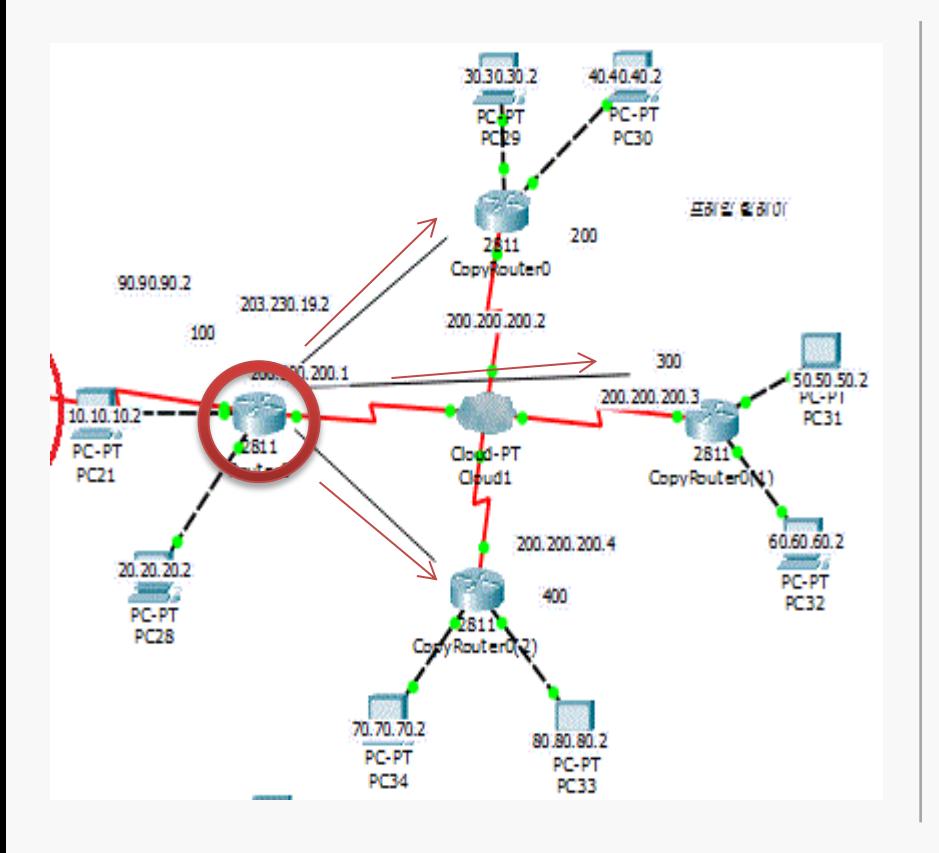

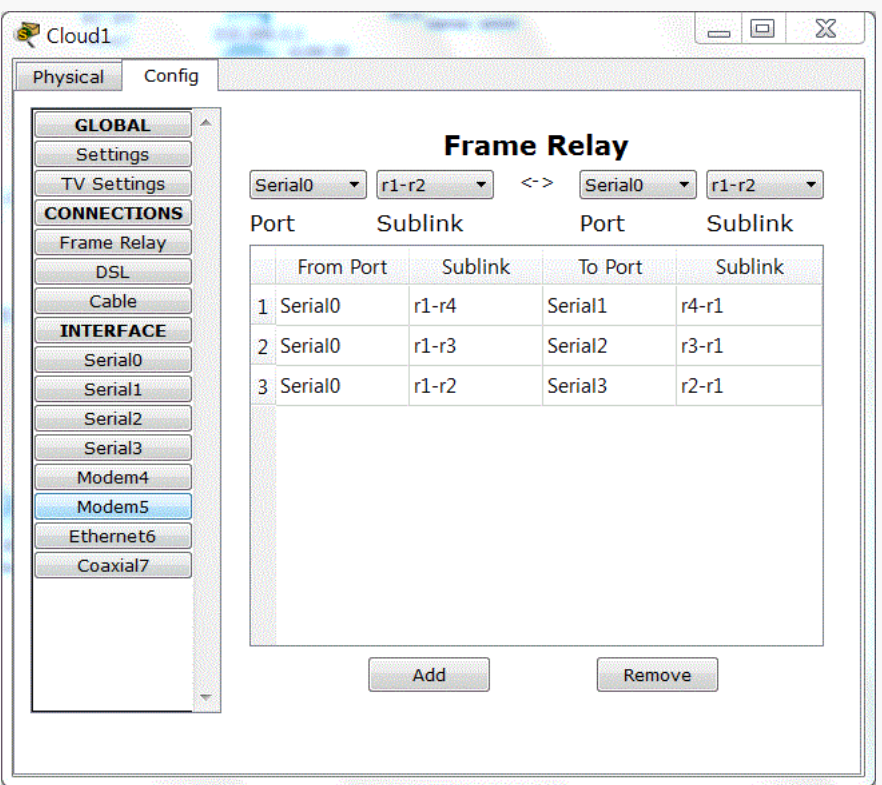

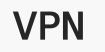

# 04 보안 통신

VPN이란 일반 인터넷과 분리된 전용 내부 인터넷 망을 구축할 때 사용하 는 기능이다. 보안 성이 좋고, 물리적인 전용망을 설치하는 것 보다 저렴 하다. 주로 멀리 떨어진 지역의 사무실을 같은 네트워크로 묶을 때 사용 한다.VPN의 종류로는 IPSec VPN와 SSL VPN가 있다.

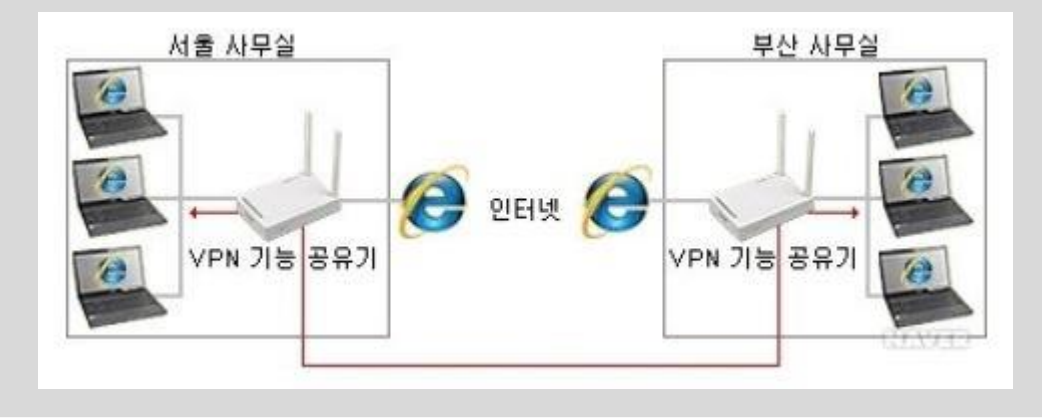

VPN

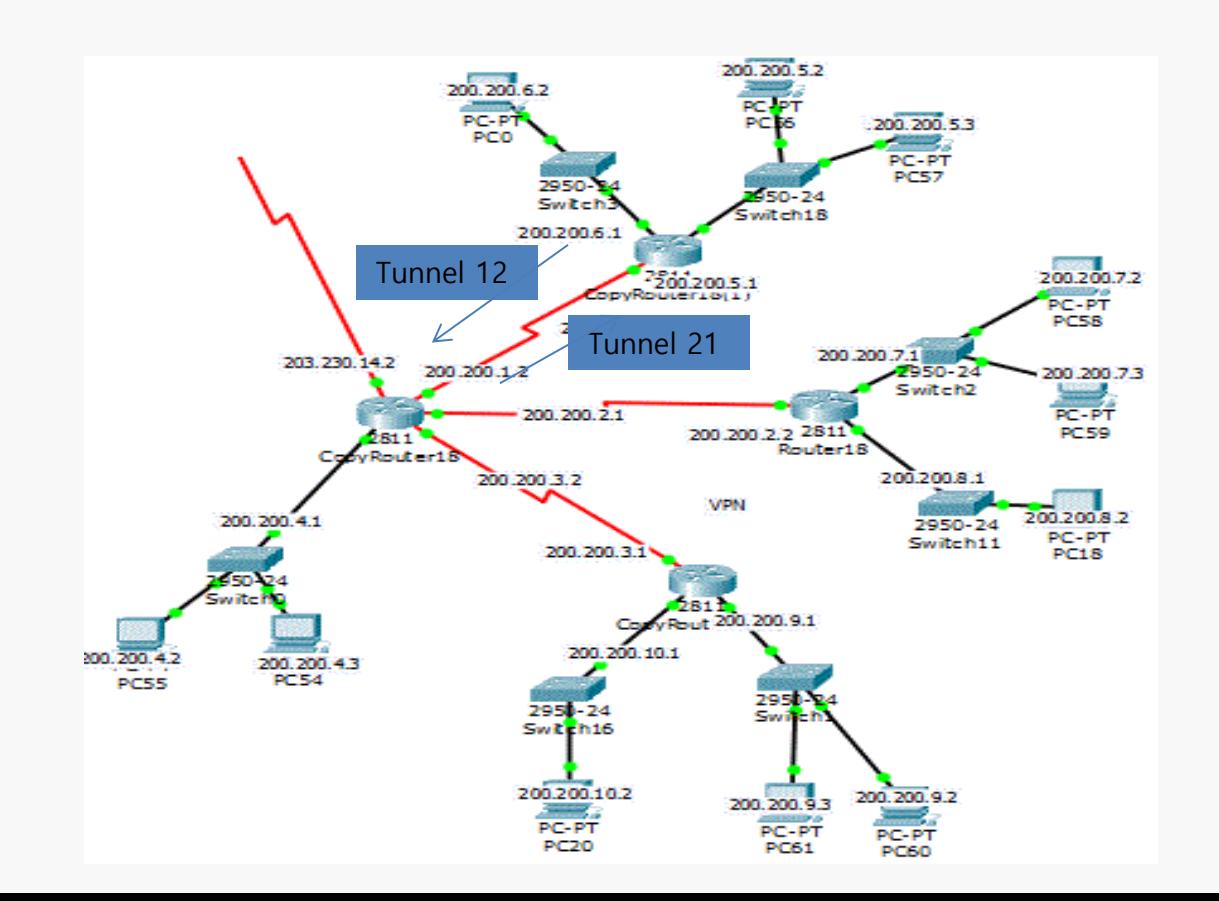

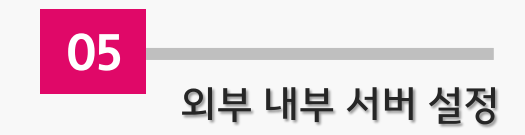

**NAT** 

사설주소를 사용하는 장치가 공중 네트워크와 통신하고자 할 때 사설 IP주소를 공인IP주소로 변환해 주 는 기술 내부 네트워크에서는 사설 IP주소 를 사용하고, 외부 네트워크로 나 가는 경우 공인 IP주소로 변환돼서 나가게 하는 기술

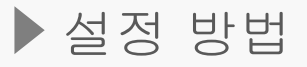

R1(config)#ip nat pool ino 203.230.7.7 203.230.7.15 netmask 255.255.255.0 - ino라는 이름을 가진 NAT를 구성. 변환될 공인IP주소 대역을 설정 R1(config)#ip nat inside source list 100 pool ino - ACL 100번의 조건을 만족할 경우 ino의 NAT를 실행 R1(config)#access-list 100 permit ip host 192.168.1.2 150.183.235.0 0.0.0.255 - NAT가 동작할 조건을 ACL로 정의 R1(config)#int fa0/0  $R1$ (config-if)#ip nat inside - 내부 인터페이스 지정 R1(config-if)#int fa0/1  $R1$ (config-if)#ip nat outside

- 외부 인터페이스 지정

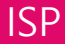

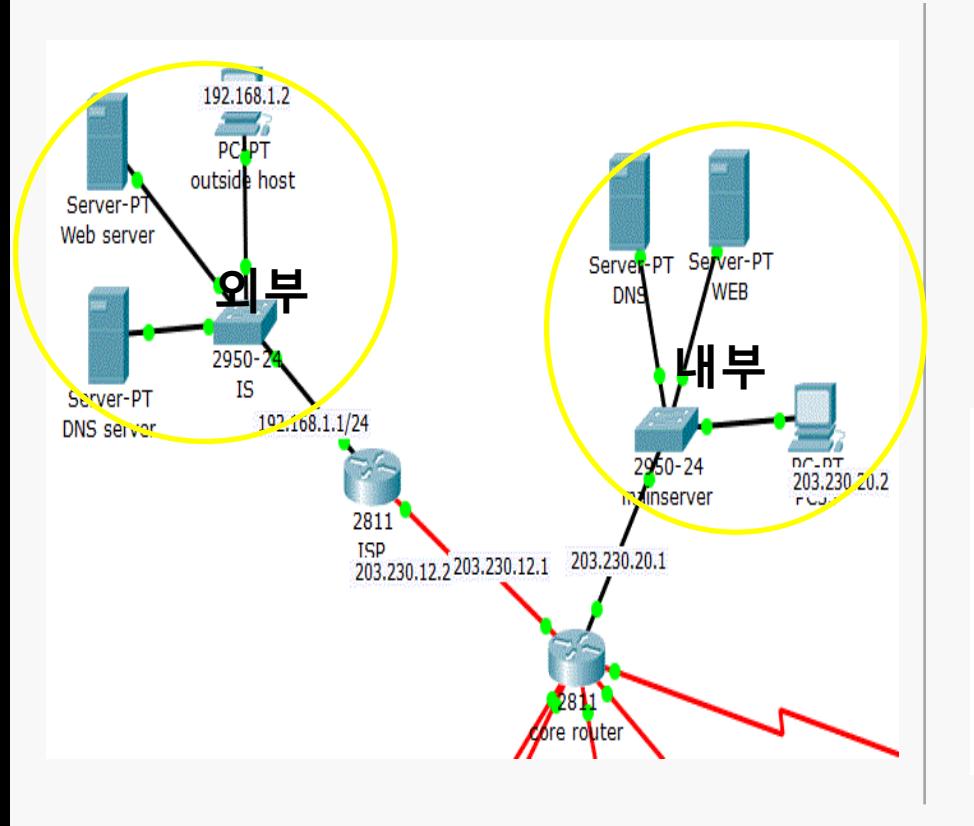

R1(config)# ip nat pool ino 203.230.12.7 203.230.12.15 netmask 255.255.255.0 R1(config)# ip nat inside source list 100 pool ino R1(config)# access -list 100 permit ip host 203.230.20.3 192.168.1.0 0.0.0.255 R1(config)# int fa0/0 R1(config -if)# ip nat inside R1(config -if)# int ser0/1/1 R1(config -if)# ip nat outside Router#show ip nat statistics

```
Total translations: 0 (0 static, 0 dynamic, 0 extended)
Outside Interfaces: Serial0/1/1
Inside Interfaces: FastEthernet0/0
Hits: 0 Misses: 3
Expired translations: 0
Dynamic mappings:
-- Inside Source
access-list 100 pool inokyuni refCount 0
pool inokyuni: netmask 255.255.255.0
       start 203.230.12.7 end 203.230.12.15
       type generic, total addresses 9 , allocated 0 (0%), misses 0
```
내부서버관리

# DNS는 인터넷 도메인을 IP 주소로 바꾸어 주는 서버이다. DNS는 도메 인 이름 및 이에 매칭하는 IP 주소를 데이터베이스로 가지고 있다가 이 정보를 필요로 하는 장치에 관련 정 보를 제공한다.

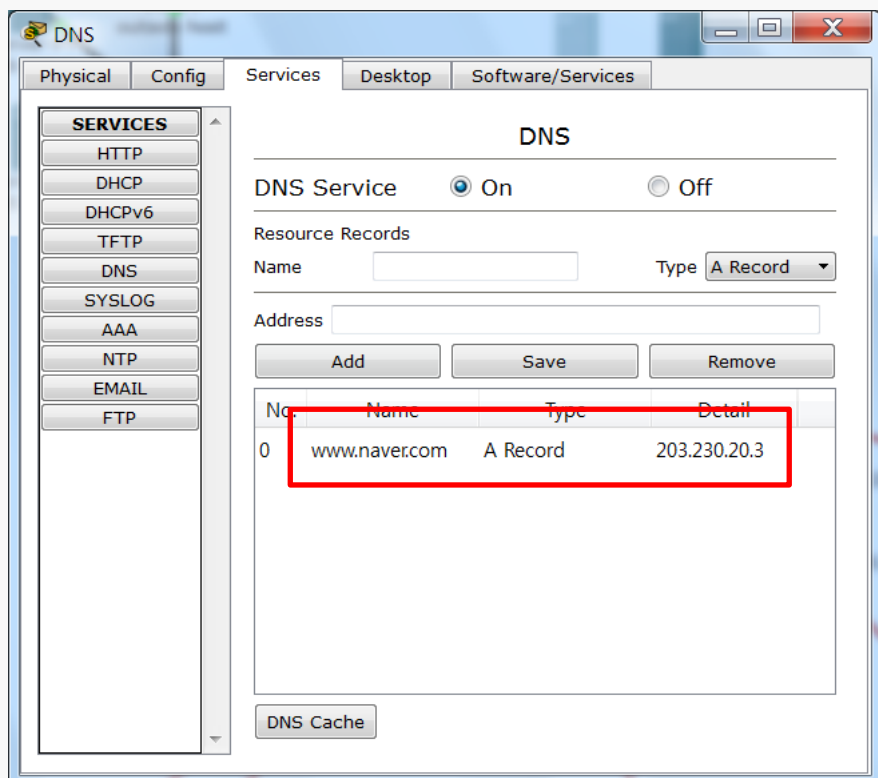

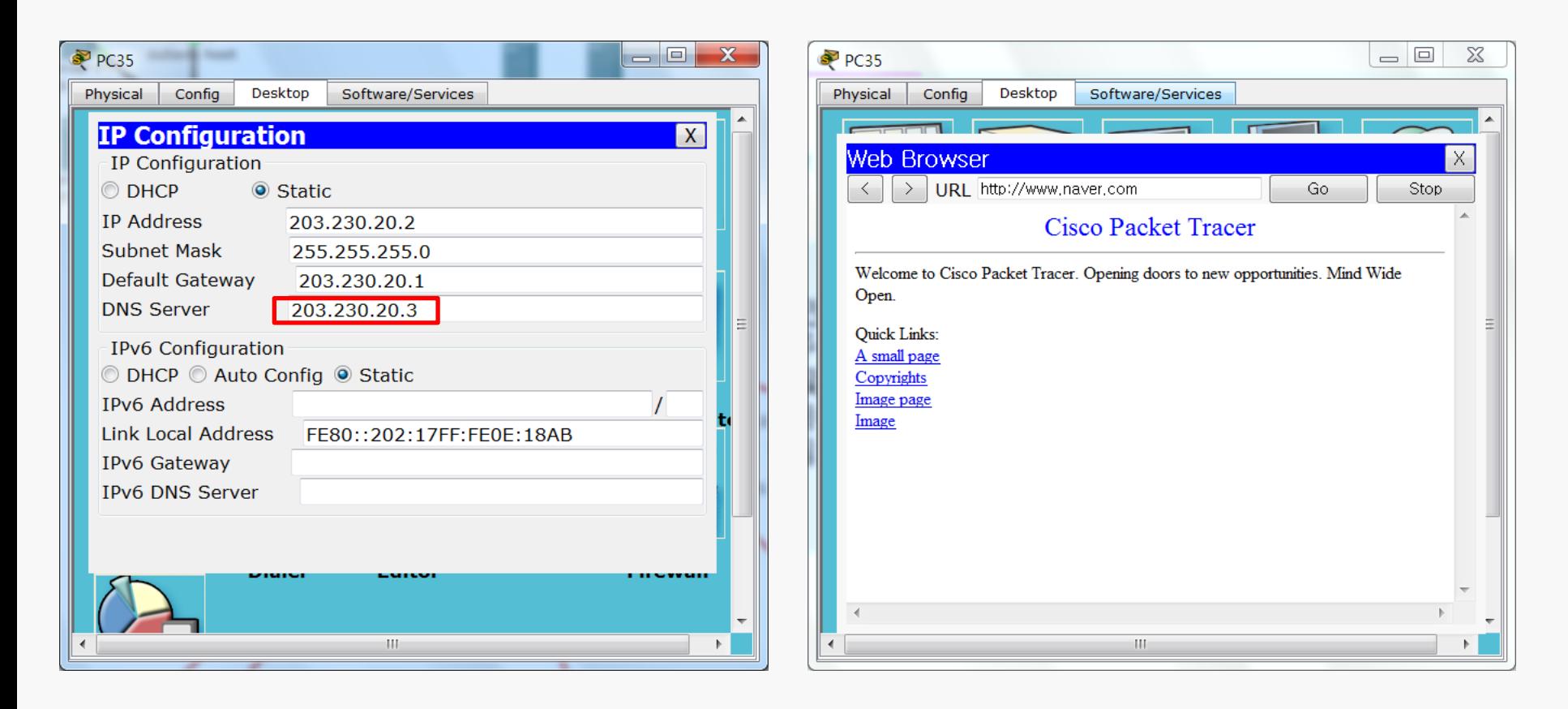

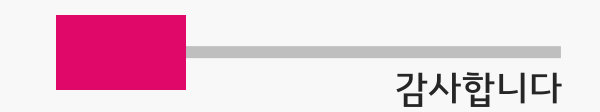